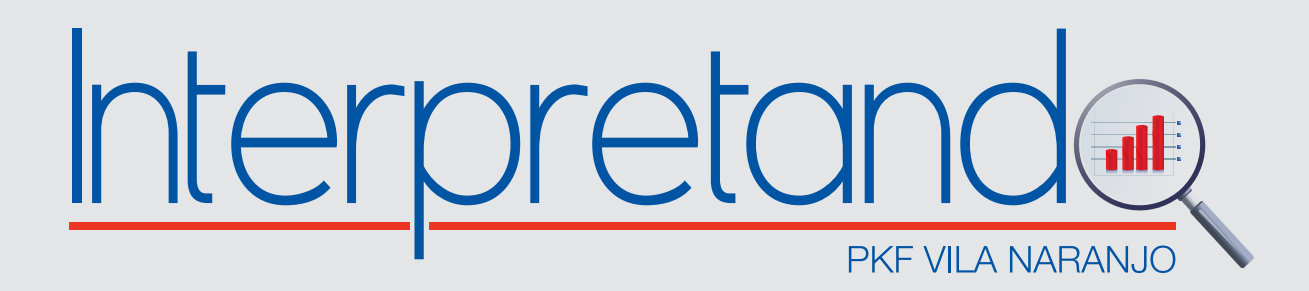

# *DETERMINACIÓN DEL COEFICIENTE BETA (β)*

# *o RIESGO NO DIVERSIFICABLE*

# **I. DEFINICIÓN**

Actualmente es importante tomar en cuenta que cada decisión empresarial que una Compañía quiera realizar, conlleva un grado de riesgo. El riesgo es el grado de variación de los rendimientos relacionados a un activo financiero específico o a nivel de una cartera. Dicho de otra forma, es la probabilidad de pérdida.

## **Importancia**

- Mide el grado de riesgo que se quiere asumir en una operación.
- Conocer el tipo de riesgo al que se está expuesto y buscar minimizarlo.

#### **Fundamentos**

- No existe una regla óptima para asumir el riesgo, ya que cada Compañía tiene un perfil y tolerancia al riesgo, pero si hay que recordar que: A mayor riesgo, mayor rentabilidad.
- Recuerde siempre que el efecto de la diversificación al invertir en una cartera ayuda a disminuir el riesgo.

# **II. EVALUACIÓN DEL RIESGO**

#### **a. Volatilidad**

- Para evaluar el riesgo de un activo específico, comúnmente se utiliza un análisis de sensibilidad y de distribución de probabilidades
- El análisis de sensibilidad mide el riesgo en diversos escenarios, medidos a través de la rentabilidad, que usualmente se divide en: i) pesimista, ii) neutra o esperada y iii) optimista.
- El intervalo entre el escenario optimista y pesimista indica la dispersión entre los escenarios: a mayor dispersión entonces habrá mayor riesgo.
- El siguiente cuadro muestra que la alternativa B es más riesgosa, ya que la amplitud del intervalo o la "volatilidad" es mayor; con lo cual al elegirla se puede ganar más pero a su vez perder más. De nuevo llegamos a que a mayor riesgo mayor rentabilidad.

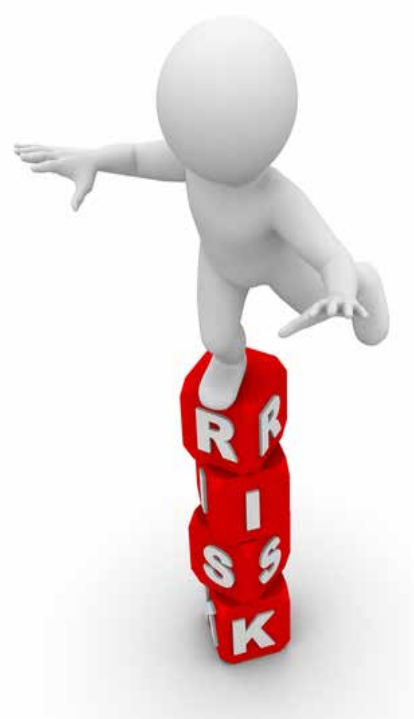

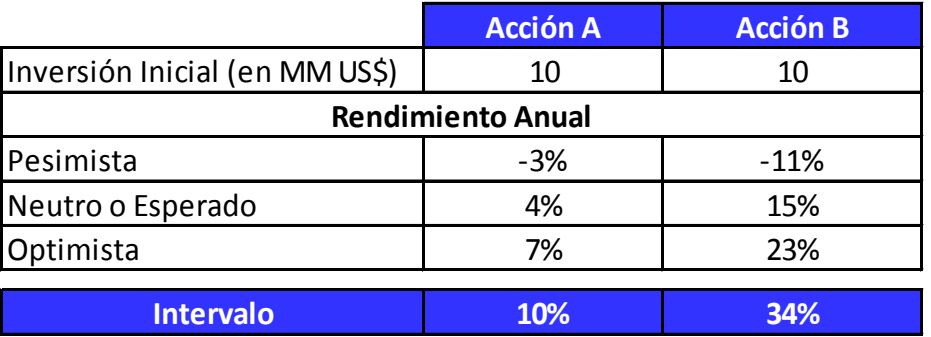

#### **b. Medición del riesgo**

- El riesgo de un activo puede medirse cuantitativamente mediante estadísticas, como la desviación estándar y el coeficiente de variación, que miden el grado de dispersión de un activo.
- La desviación estándar es el indicador estadístico más común del riesgo de un activo, el cual mide la dispersión (volatilidad) con respecto al valor esperado (el retorno más probable de un activo) o la media.
- A mayor desviación estándar mayor riesgo.

#### **c. Efecto de la diversificación**

- Muchas veces hemos escuchado la frase *"No coloque todos sus huevos en una sola canasta"* eligiendo un conjunto de activos que maximiza el rendimiento y minimiza el riesgo.
- La diversificación es la estrategia diseñada para reducir el riesgo a través de construir una cartera con varias inversiones diferentes, reduciendo así la variación en la evolución de los precios de los activos.
- En este sentido, el coeficiente de correlación entre los activos juega un papel muy importante, definiendose éste como el grado de relación entre dos o más variables.
- Cuando este coeficiente es muy alto (+1), significa que la relación entre ambas variables es muy similar. Por el contrario, si el coeficiente es (-1) convendría en la construcción de una cartera ya que mientras un activo financiero presenta problemas el otro presenta resultados opuestos, disminuyendo la perdida potencial, tal como se muestra en el gráfico siguiente:

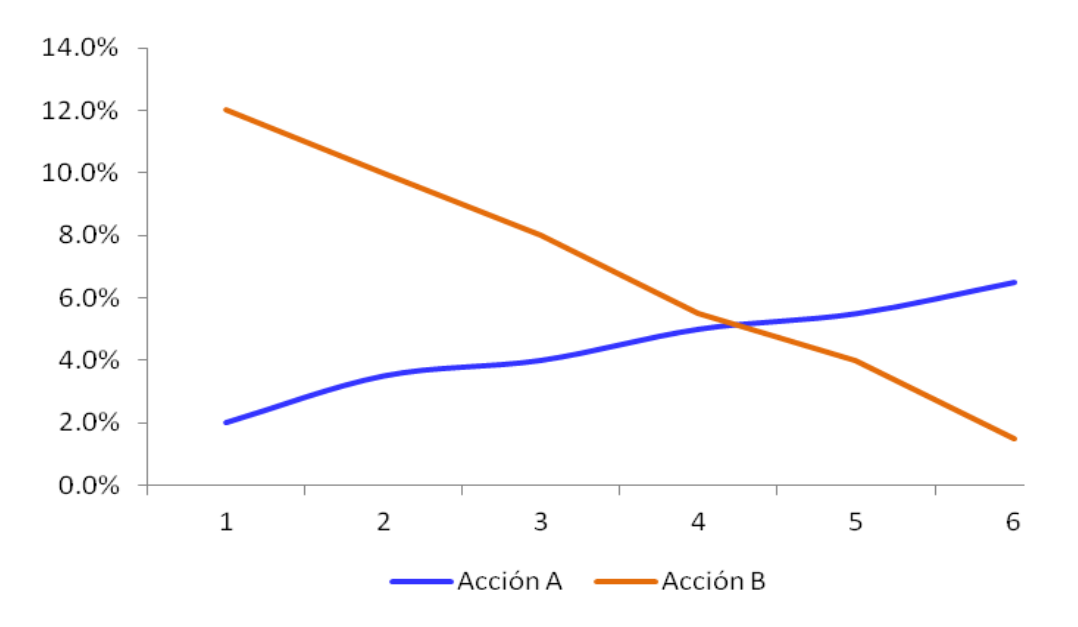

# **III. RIESGO SISTEMÁTICO O NO DIVERSIFICABLE**

- El riesgo total de una cartera es la suma del riesgo diversificable o no sistemático y no diversificable.
- Como hemos visto, el riesgo diversificable o no sistemático es aquel que se puede eliminar mediante la diversificación ya que, representa a causas fortuitas como huelgas, demandas y acciones reguladoras, entre otras.
- Es importante señalar que hay que analizar si al agregar un determinado activo se incrementa o no el riesgo a la cartera, ya que la diversificación también implica una correcta elección.
- El riesgo no diversificable o sistemático es aquel que no se puede eliminar mediante la diversificación, ya que afecta a todas las empresas tales como la inflación, movimientos en la tasa de interés, entre otras.
- Puesto que cualquier inversionista puede eliminar el riesgo diversificable, aquí el riesgo relevante es el sistemático.
- En el gráfico siguiente, se aprecia como la diversificación disminuye el riesgo a medida que se incluyen activos financieros.

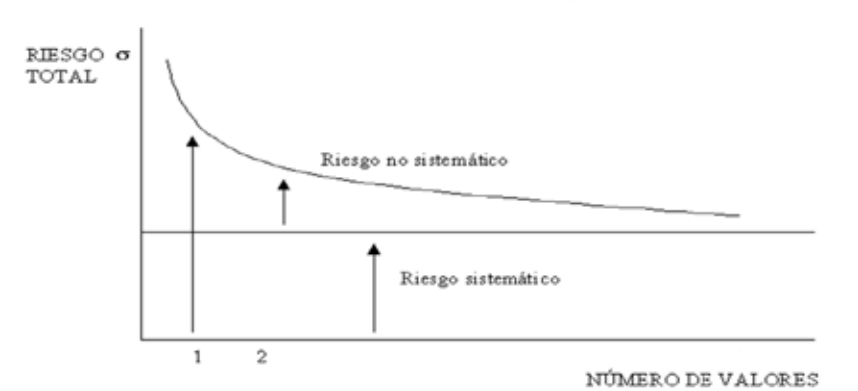

IV. ESTIMACIÓN DEL COEFICIENTE BETA (β)

- Ya hemos definido que el riesgo relevante que debemos medir es el sistemático, expresado a través del coeficiente Beta.
- El coeficiente Beta mide que tan sensible es la variación en un activo financiero frente a un cambio en el mercado
- Para representar el mercado usualmente se toma como referencia el índice Standard & Poor's 500 que mide las 500 empresas más representatvas que cotizan en la bolsa americana. En el Perú podría ser tomado el índice general de la Bolsa de Valores de Lima (IGBVL)
- Para estimar el Beta se utilizan los rendimientos históricos de un activo y del índice del mercado, siendo lo ideal un horizonte de evaluación de 2 a 3 años sobre un intervalo de retornos diarios y de 4 a 5 años sobre un intervalo de retornos semanal o mensual, ya que plazos mayores a 5 años podrían distorsionar los resultados.

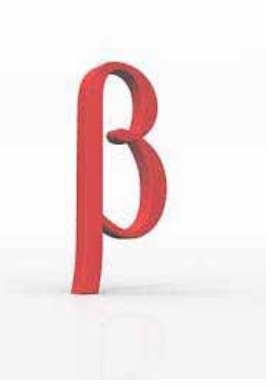

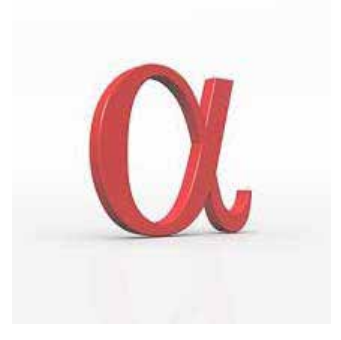

#### **a. Cálculo de Beta1**

• Una primera forma de estimar el Beta es calcularlo mediante una regresión lineal entre el rendimiento del mercado como variable exógena o independiente y el rendimiento del activo a analizar como variable endógena o dependiente. Esta regresión se expresa mediante la siguiente fórmula:

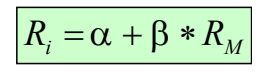

• Un segundo y tercer método sería el método de la varianza y del coeficiente de correlación medidos a través de las fórmulas a continuación:

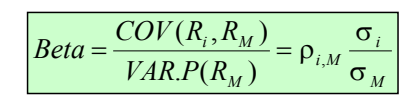

*Donde: Ri = Rendimiento del mercado*

- *RM = Rendimiento del activo*
- *σi = Desviación estándar del activo*
- *σM = Desviación estándar del mercado*
- *ρi , M = Coeficiente de correlación entre mercado y activo*
- *α = Error estadístico*

#### **b. Interpretación**

- Se asume que el coeficiente Beta del mercado es 1 y el resto de Betas deben de compararse con este valor.
- Betas mayores a 1 simbolizan que el activo tiene un riesgo mayor al promedio del mercado. Por lo tanto, un inversionista no deseará un activo con un Beta alto o estará dispuesto a aceptarlo en la medida que el rendimiento del activo sea mayor.
- Esto se basa en el principio que dice que los inversionistas, entre más riesgosa sea la inversión, requieren mayores retornos.

# **V. CASO PRÁCTICO**

A continuación se presenta un caso práctico para estimar el coeficiente Beta de Microsoft y Repsol, en base a los métodos de varianza y coeficiente de correlación:

i. Hallar los rendimientos históricos de los activos financieros: Se debe obtener la serie histórica de los precios de cierre mensuales (recomendable 60 datos al ser 5 años) de ambas acciones, los cuales pueden hallarse en Yahoo Finance<sup>2</sup> y calcular el rendimiento diario.

ii. Hallar el rendimiento histórico del mercado: Se debe obtener la serie histórica del valor de cierre mensual (recomendable 60 datos al ser 5 años) del índice S&P 500, la cual también puede hallarse en Yahoo Finance y calcular el rendimiento diario.

iii. Aplicación de las fórmulas: Una vez obtenido el rendimiento histórico se aplican las fórmulas llegando al siguiente resultado.

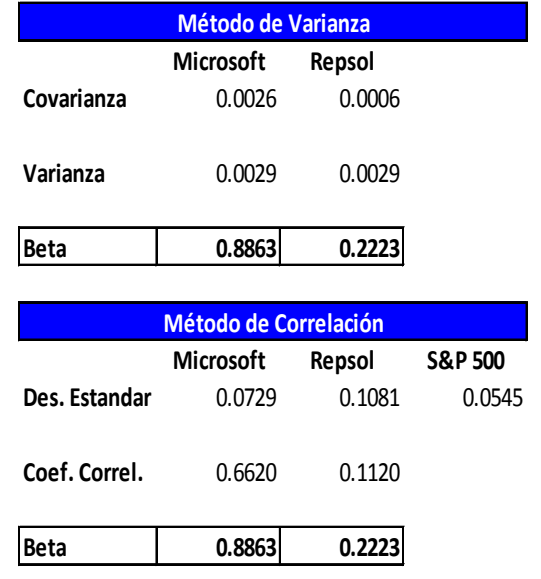

1 En un siguiente boletín Interpretando trataremos el efecto del apalancamiento en el Beta, así como el cálculo del Beta Sectorial.

2 http://finance.yahoo.com/

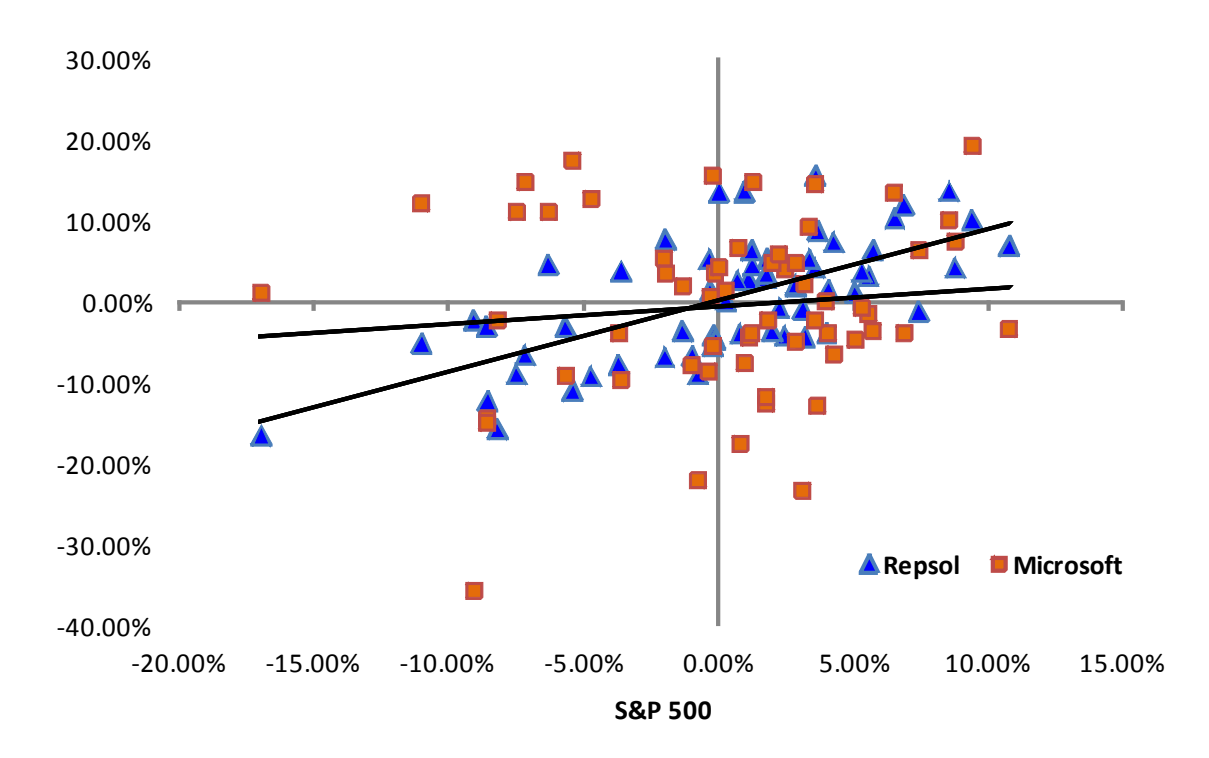

#### **VI. CONCLUSIONES**

- Luego de la aplicación de las fórmulas, se obtiene que el Beta de Microsoft es de 0.8863, mientras que el de Repsol es de 0.2223.
- En ambos casos, al ser el Beta menor a 1, se entiende que el riesgo sistemático de las empresas será menor ante una variación en el mercado.
- Como se aprecia en el gráfico, la dispersión de Repsol es muy leve, con un Beta muy bajo debido a la inelasticidad<sup>3</sup> en el precio del combustible.

## **VII. FORMULAS EN EXCEL**

Aquí les brindamos las fórmulas en excel y los datos históricos para que puedan recrear el caso descrito y aplicar lo aprendido en este boletín

- Covarianza = Covar (Serie Rendimiento Acción Microsoft o Repsol, Serie Rendimiento índice S&P 500)
- Varianza Poblacional = Varp (Serie Rendimiento índice S&P 500)
- Desviación Estándar = Desvest (Serie Rendimiento Acción Microsoft, Repsol, índice S&P 500)
- Coeficiente de Correlación = Coef.de.Correl (Serie Rendimiento Acción Microsoft o Repsol, Serie Rendimiento índice S&P 500)

 <sup>3</sup> Se considera el combustible inelástico debido a que variaciones en el precio tienen un efecto relativamente pequeño en la cantidad demandada del bien.

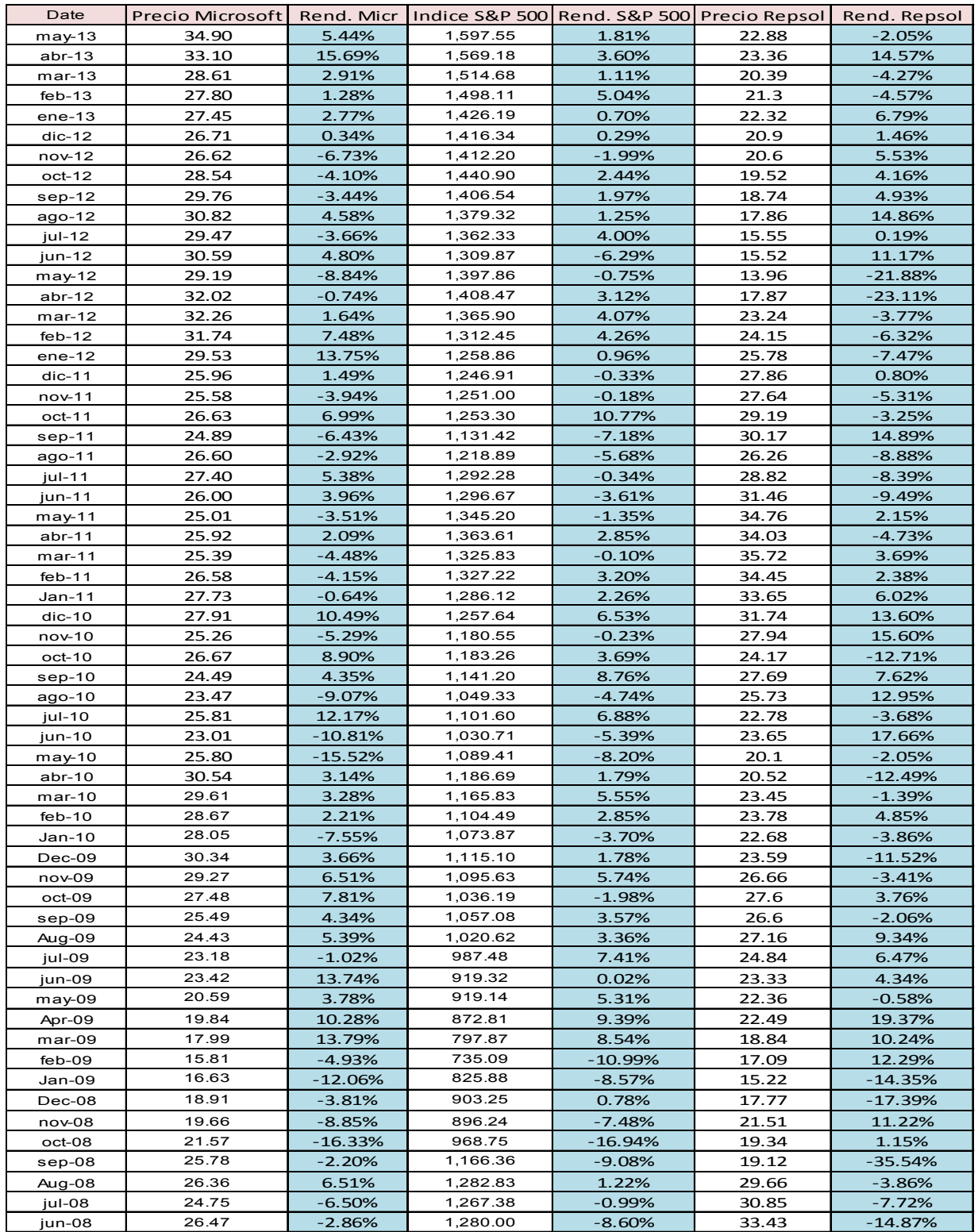

*Elaborado por: Renato Vila Skrzypek Gerente de la División de Advisory vilanaranjo@pkfperu.com* Accountants & Accountants & Accountants & Accountants & Accountants & Accountants & Accountants & Accountants & Accountants & Accountants & Accountants & Accountants & Accountants & Accountants &

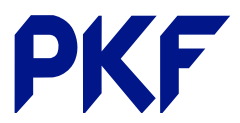

business advisers